## Lista de Algoritmos Numéricos I Equações Diferenciais Ordinárias - Runge-Kutta

Prof. Andr´ea Maria Pedrosa Valli

Obs: Utilize três casas decimais em todas as questões.

- 1. Deduza a expressão do método de Euler, mostre geometricamente um passo e escreva as expressões para os erros local e global.
- 2. Considere o problema de valor inicial

$$
\frac{dy}{dx} - \frac{y^2}{\sqrt{x}} = 0
$$
  

$$
y(1) = 2
$$

Encontre a solução aproximada no intervalo [1,1.4], usando o método de Euler com  $h = 0.2$ .

3. As equações de um pêndulo são dadas por

$$
\ddot{x} - 2w \operatorname{sen}(\phi \dot{y}) + k^2 x = 0
$$
  

$$
\ddot{y} - 2w \operatorname{sen}(\phi \dot{x}) + k^2 y = 0
$$

com condições iniciais

$$
x(0) = 1.5, \quad \frac{dx}{dt}(0) = 0
$$

$$
y(0) = 0, \quad \frac{dy}{dt}(0) = 0
$$

onde w,  $\phi$ , k são constantes conhecidas e  $x = x(t)$  e  $y = y(t)$ . Reescreva as equações como um sistema de equações diferenciais ordinárias de 1<sup>ª</sup> ordem e escreva a expressão da sequência gerada pelo m´etodo de Euler para o sistema resultante.

4. Calcule o número de iterações necessárias para obter uma aproximação para a solução do problema de valor inicial,

$$
\frac{dy}{dx} = x\sqrt{y+3},\tag{1}
$$

$$
y(2) = 1 \tag{2}
$$

no ponto  $x = 4$  com  $h = 0.01$ . Calcule y(2.02) com  $h = 0.01$  utilizando o método de Euler Aperfeiçoado cujas constantes estão mostradas na tabela abaixo. O que se pode dizer a respeito do tamanho dos erros local e global cometidos?

$$
\begin{array}{c|c}\n0 & 1/2 \\
\hline\n1 & 0 & 1\n\end{array}
$$

5. Deduza o método de Euler Melhorado a partir da sua interpretação geométrica dada na figura abaixo: a solução em  $x_{n+1}$  está sobre a reta L que passa pelo ponto  $(x_n, y_n)$  e tem inclinação igual a média das inclinações das retas  $L_1$  e  $L_2$ . A reta  $L_1$  é tangente a curva em  $(x_n, y_n)$  e a reta  $L_2$  tem coeficiente angular igual  $f(P)$ , P mostrado no gráfico.

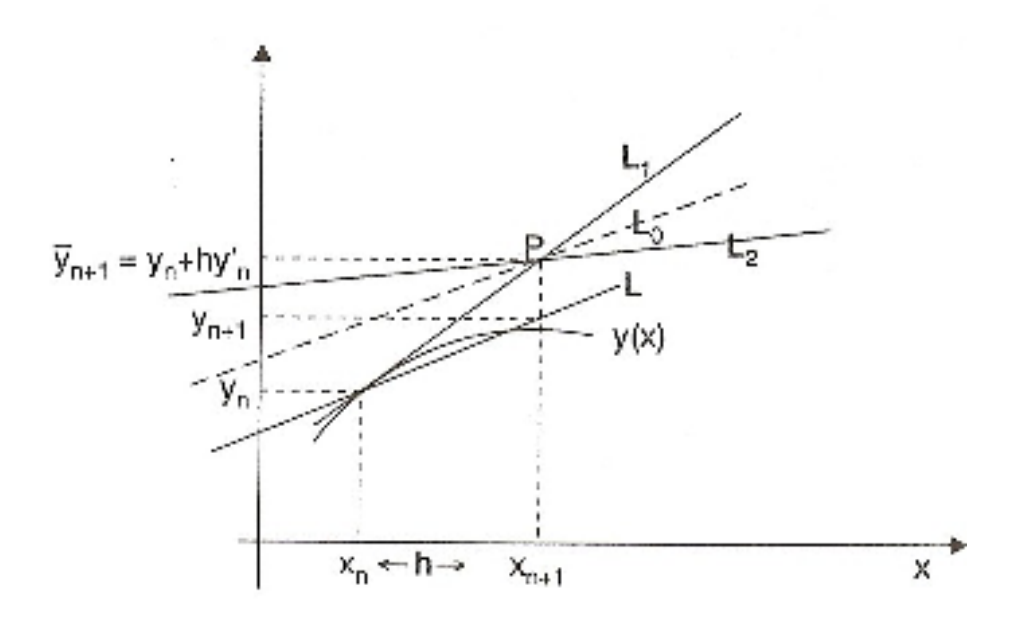

6. Considere o problema de valor inicial de segunda ordem,

$$
\frac{d^2y}{dx^2} - x\frac{dy}{dx} + y = 0
$$
  

$$
y(2) = 1
$$
  

$$
\frac{dy}{dx}(2) = 3
$$

Calcule uma aproximação para  $\frac{dy}{dx}(2.1)$  pelo método de Euler com  $h = 0.05$ .

7. Indique como resolver o sistema de ODE de ordem três

$$
y'_1 = y_2y_3 \n y'_2 = -y_1 + xy_3 \n y'_3 = y_1 - y_2
$$

com condições iniciais  $y_1(0) = 1$ ,  $y_2(0) = -1$ ,  $y_3(0) = 2$ , no intervalo [0, 2] e  $m = 100$  (o número de subintervalos em [0, 2], utilizando o método de Euler). Ou seja, obtenha as expressões para o método de Euler e indique o que temos que fazer.